# **KARTA MODUŁU / KARTA PRZEDMIOTU**

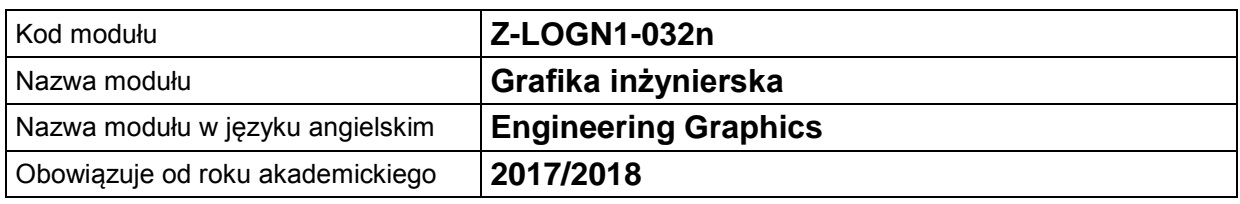

## **A. USYTUOWANIE MODUŁU W SYSTEMIE STUDIÓW**

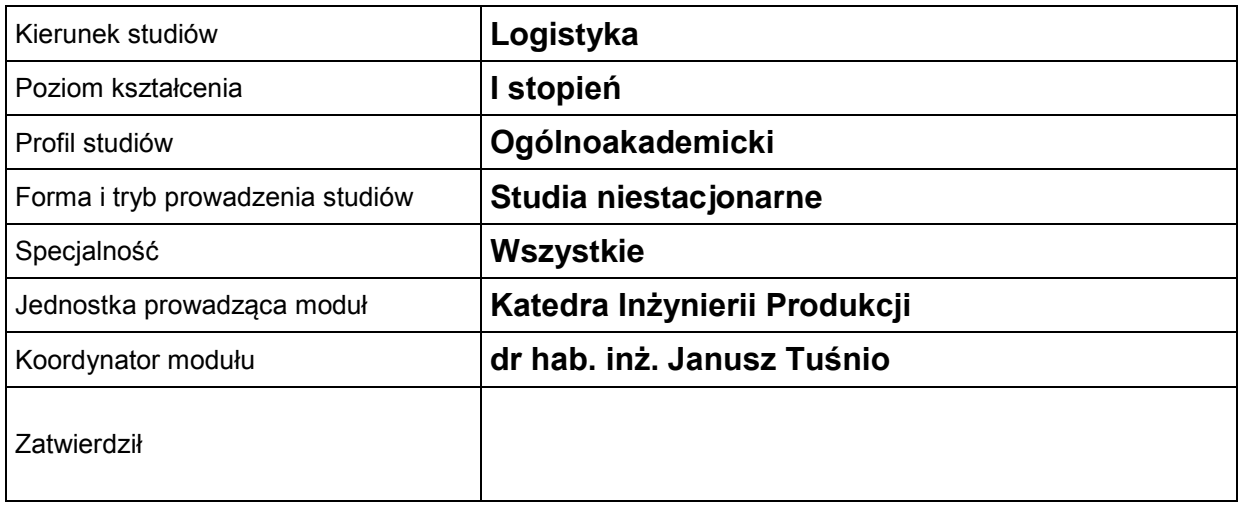

## **B. OGÓLNA CHARAKTERYSTYKA PRZEDMIOTU**

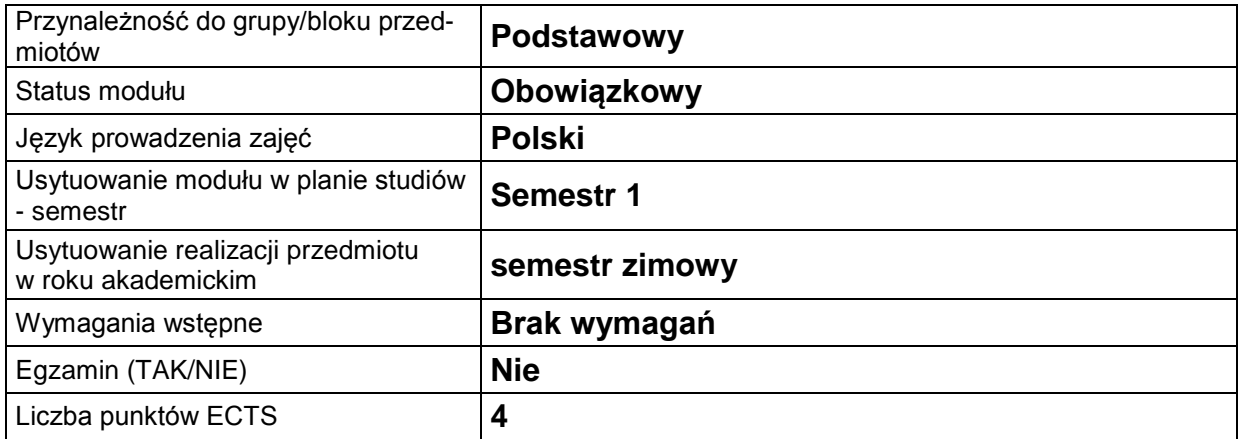

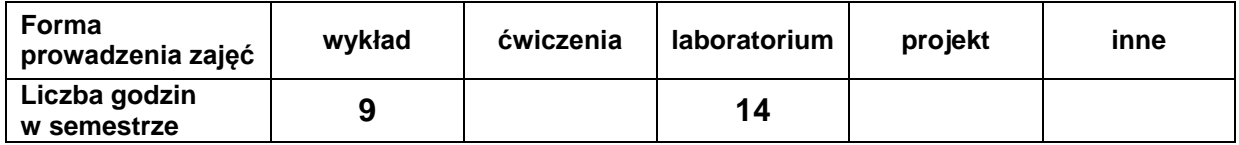

# **C. EFEKTY KSZTAŁCENIA I METODY SPRAWDZANIA EFEKTÓW KSZTAŁCENIA**

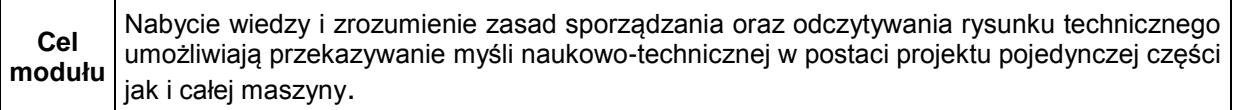

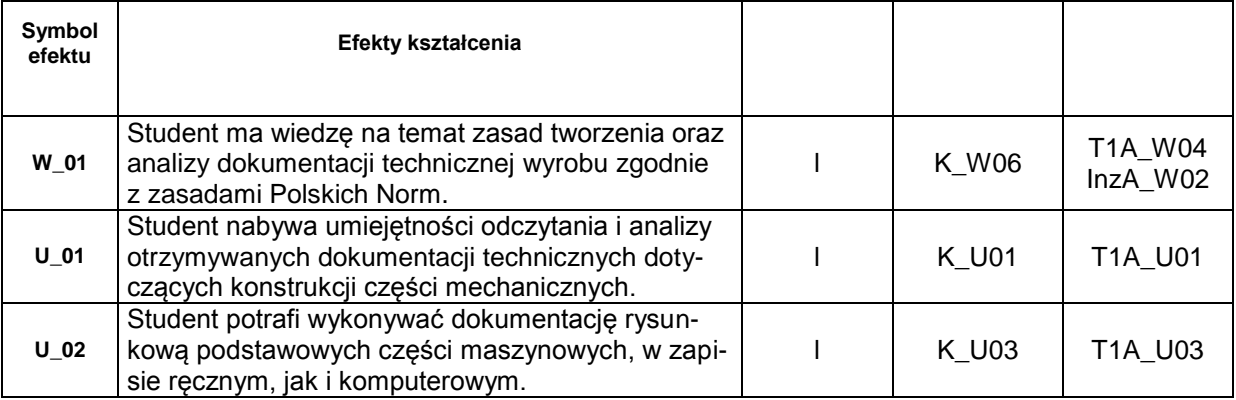

### **Treści kształcenia**

### 1. Treści kształcenia w zakresie wykładu

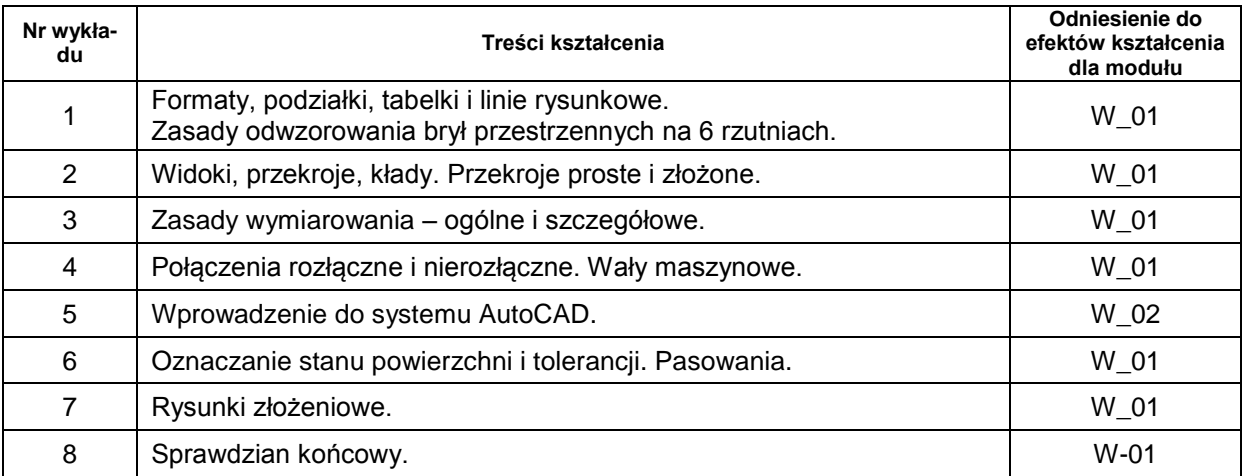

#### 2. Treści kształcenia w zakresie zadań laboratoryjnych

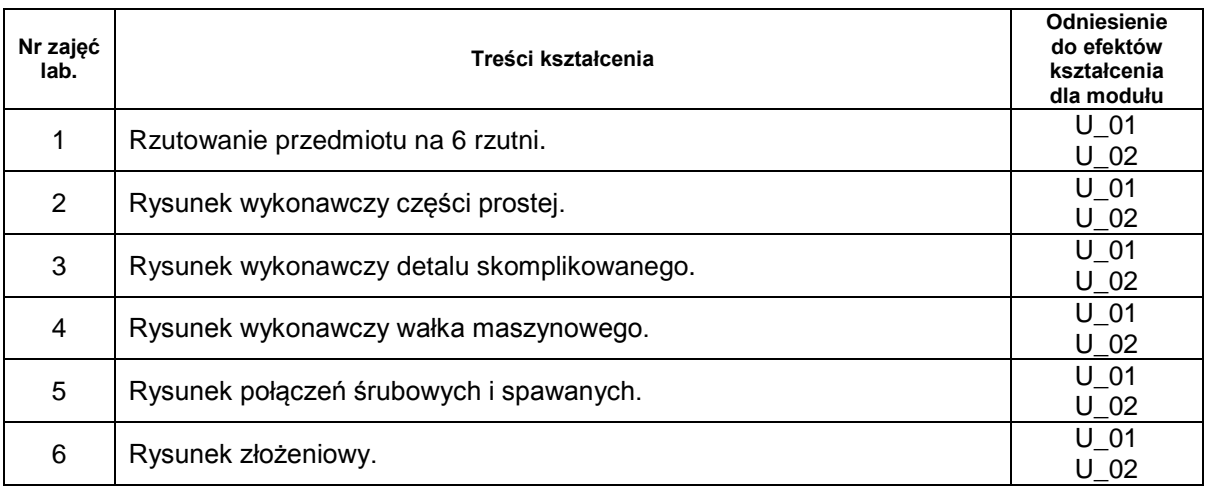

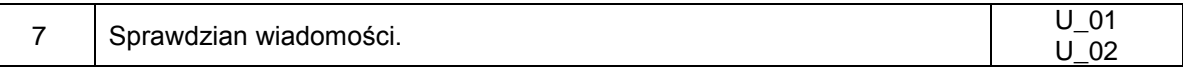

#### **Metody sprawdzania efektów kształcenia**

Zaliczenie ćwiczeń laboratoryjnych - na podstawie wykonanych rysunków części maszynowych i sprawdzianu w formie wykonanego ręcznie projektu.

Zaliczenie wykładu - na podstawie pisemnego sprawdzianu końcowego w formie testu zawierającego pytania i proste zadania rysunkowe.

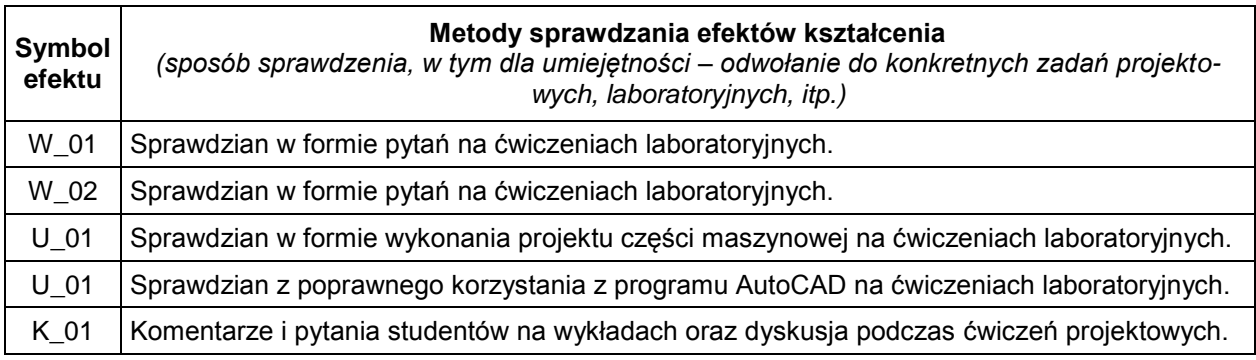

## **D. NAKŁAD PRACY STUDENTA**

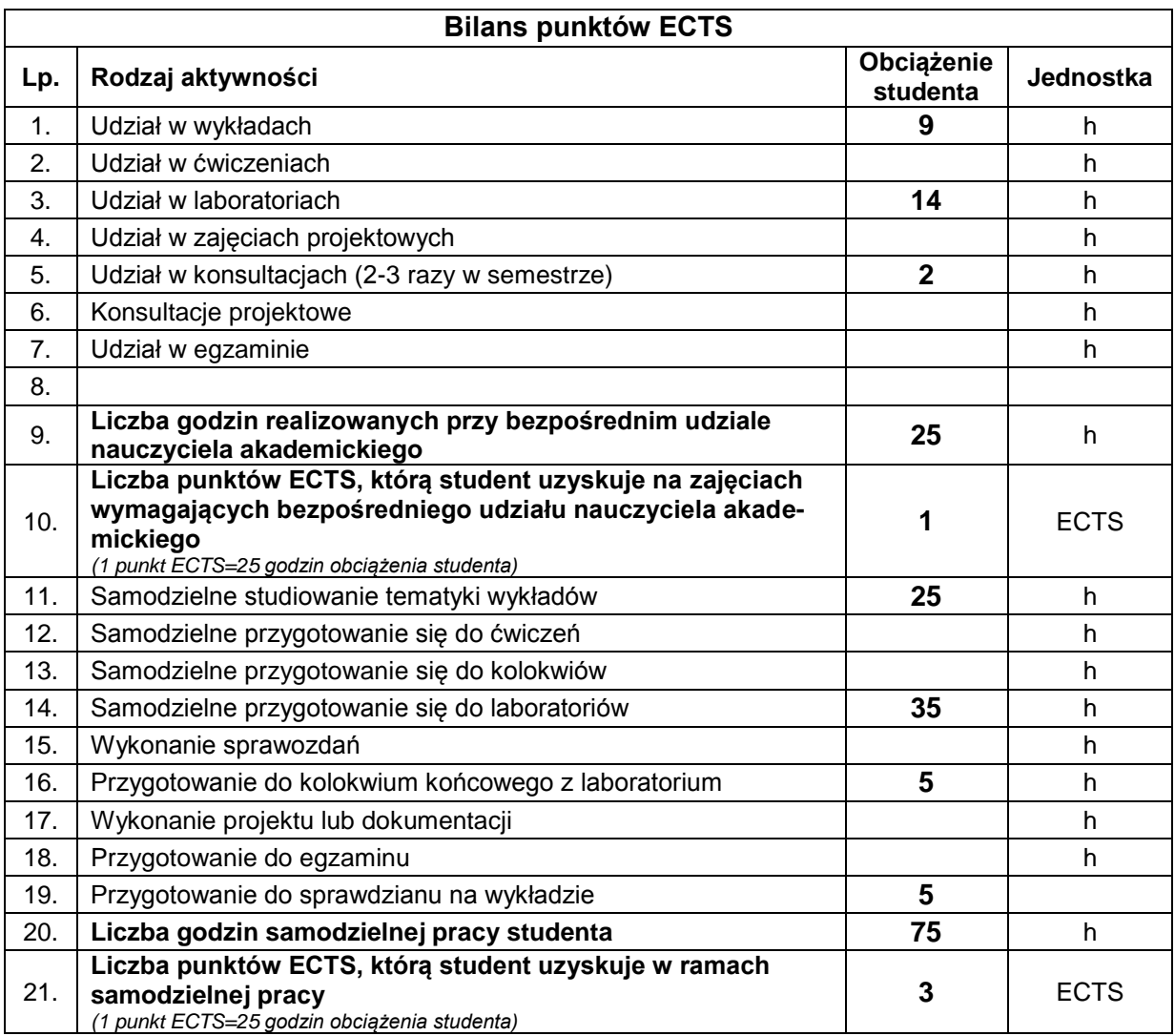

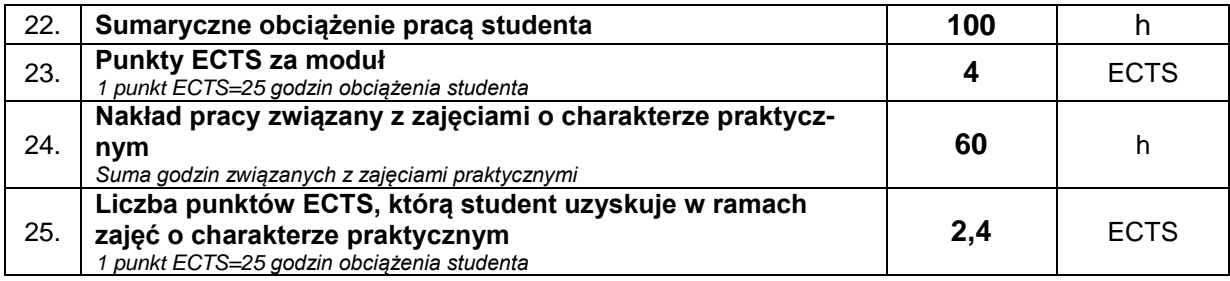

# **E. LITERATURA**

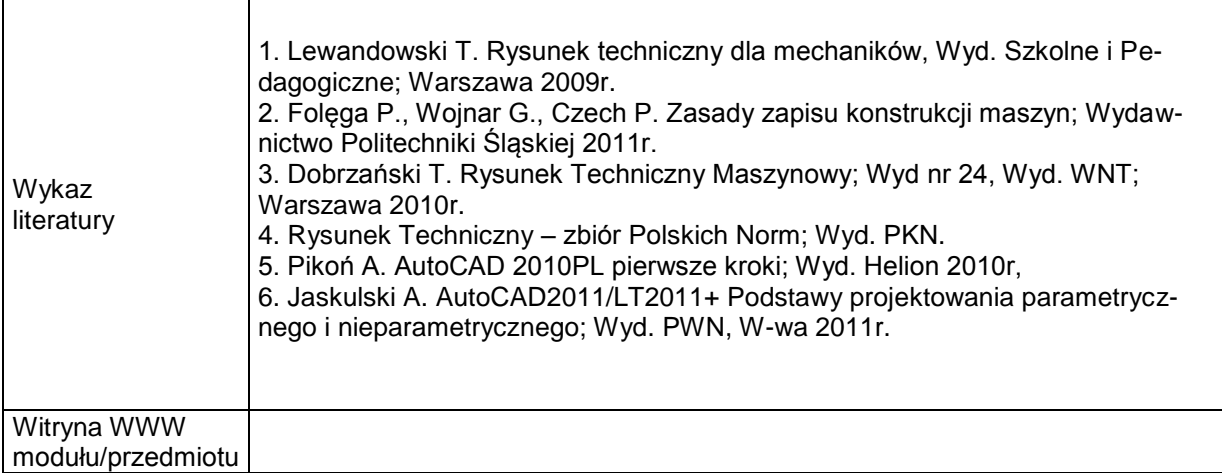